## **Table des matières**

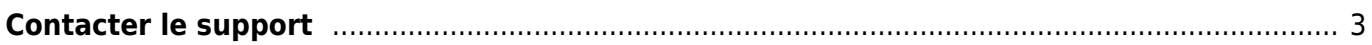

## <span id="page-2-0"></span>**Contacter le support**

Vous pouvez contacter le support pour faire remonter un problème technique rencontré sur notre plateforme, ou une demande d'information que vous ne trouvez pas dans la [documentation.](https://wiki.cagette.net/start) Écrivez un e-mail à l'adresse [support@cagette.net](mailto:support@cagette.net)

Pensez, le cas échéant, à indiquer les informations utiles au traitement du problème évoqué :

- le nom du marché concerné ou son numéro d'identifiant (présent dans l'URL de la page Paramètres),
- le nom du producteur ou du client concerné et son adresse e-mail.

En cas d'erreur ou d'incompréhension, n'hésitez pas à réaliser une [capture d'écran](https://support.microsoft.com/fr-fr/windows/utiliser-l-outil-capture-d-%C3%A9cran-pour-effectuer-des-captures-d-%C3%A9cran-00246869-1843-655f-f220-97299b865f6b) de la page posant souci.

Vous recevrez une première réponse dans les 24h (semaine) à 48h (week-end) au plus tard.

From: <https://wiki.cagette.net/>- **Documentation Cagette.net**

Permanent link: **<https://wiki.cagette.net/support>**

Last update: **2025/01/08 10:54**

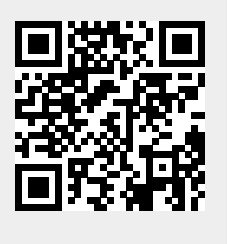